## SAP ABAP table BAPI JBD STR LM CTRY SEL {Selection: Country}

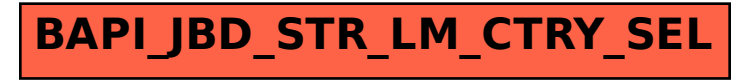